# Sample manuscript showing style and formatting specifications for journal paper

# Title of paper

Author Name<sup>1</sup>, Author Name<sup>2</sup>, Author Name<sup>3</sup> <sup>1</sup>University/College Name, Department, Address: City, Country, Postal Code <sup>1</sup>Company Name, Street Address, City, Country, Postal Code Email: xxx@xxx.xxx<sup>1</sup>xxx@xxx.xxx<sup>2</sup>xxx@xxx.xxx<sup>3</sup>

**Abstract.** Sample text inserted for illustration. Replace with abstract text. Your abstract should give readers a brief summary of your article. It should concisely describe the contents of your article, and include key terms. It should be informative, accessible and not only indicate the general scope of the article but also state the main results obtained and conclusions drawn. The abstract should be complete in itself; it should not contain undefined abbreviations and no table numbers, figure numbers, references or equations should be referred to. It should be suitable for direct inclusion in abstracting services and should not normally be more than 300 words.

# Keywords: Optics, Photonics, Light, Lasers, Templates, Journals.

# 1. Introduction

This document shows the suggested format and appearance of a manuscript prepared for centumjournal. Accepted papers will be professionally typeset. This template is intended to be a tool to improve manuscript clarity for the reviewers. The final layout of the typeset paper will not match this template layout.

# 1.1 Use of This Template

Authors may use this Microsoft (MS) Word template by employing the relevant styles from the Styles and Formatting list (which is accessed from the Stylesgroup in the Home ribbon, Fig. 1):

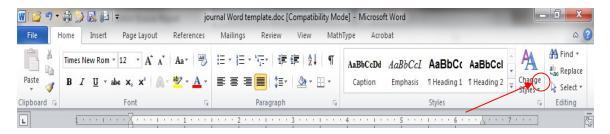

**Fig. 1** MS Word 2010 Home ribbon. Red arrow indicates where to access Styles window. To view which style is being used in any part of this document, place the cursor on the line and look in the style list (Fig. 2):

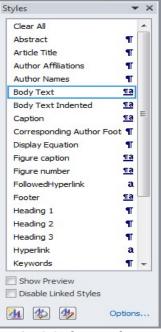

Fig. 2 Styles window.

If you are using Word 2003 you can select Format on the menu bar and Reveal Formatting to view the style palette.

#### 1.2 English

Authors are strongly encouraged to follow the principles of sound technical writing. Manuscripts that do not meet acceptable English standards or lack clarity may be rejected. Authors whose native language is not English may wish to collaborate with a colleague whose English skills are more advanced.

#### 1.3 Page Setup and Fonts

Top, bottom, left, and right margins should be 1 inch. Use Times New Roman font throughout the manuscript, in the sizes and styles shown in Table 1.

| Style name          | Brief description |
|---------------------|-------------------|
| Article Title       | 16 pt, bold       |
| Author Names        | 12 pt, bold       |
| Author Affiliations | 10 pt             |
| Abstract            | 10 pt             |
| Keywords            | 10 pt             |
| Heading 1           | 12 Pt, bold       |
| Heading 2           | 12pt, italic      |
| Heading 3           | 11 pt, italic     |
| Body Text           | 12pt              |
| Figure caption      | 10pt              |
| Table caption       | 10pt              |

 Table 1 Recommended fonts and sizes.

# 2 Parts of a Manuscript

This section describes the normal structure of a manuscript and how each part should be handled.

#### 2.1 Title and Author Names

The article title appears left justified at the top of the first page. The title font is 16 pt. bold. The rules for capitalizing the title are the same as for sentences; only the first word, proper nouns, and acronyms should be capitalized. Do not begin titles with articles (e.g., a, an, the) or prepositions (e.g., on, by, etc.). The word "novel" should not appear in the title, as publication will imply novelty. Avoid the use of acronyms in the title, unless they are widely understood.

The list of authors immediately follows the title. The font is 12 pt. bold and the author names are left justified. The author affiliations and addresses follow the names, in 10 pt. normal font and left justified. For multiple affiliations, each affiliation should appear on a separate line. Superscript letters (a, b, c, etc.) should be used to associate multiple authors with their respective affiliations. The corresponding author should be identified with an asterisk, and that person's email address should be provided below the keywords.

#### 2.2 Abstract

The abstract should be a summary of the paper and not an introduction. Because the abstract may be used in abstracting journals, it should be self-contained (i.e., no numerical references) and substantive in nature, presenting concisely the objectives, methodology used, results obtained, and their significance.

#### 2.3 Subject Terms/Keywords

Keywords are required. Please provide 3-6 keywords related to your paper.

#### 2.4 Body of Paper

The body of the paper consists of numbered sections that present the main findings. These sections should be organized to best present the material. It is often important to refer back (or forward) to specific sections. Such references are made by indicating the section number, for example, "In Sec. 2 we showed..." or "Section 2.1 contained a description...." If the word Section, Reference, Equation, or Figure starts a sentence, it is spelled out. When occurring in the middle of a sentence, these words are abbreviated Sec., Ref., Eq., and Fig. based on specialization and categorization of type of content of respective research paper title can define the data in description.

#### 2.5 Footnotes

Use textual footnotes only when necessary to present important documentary or explanatory material whose inclusion in the text would be distracting.\*

# 2.6 Appendices

Brief appendices may be included when necessary, such as derivations of equations, proofs of theorems, and details of algorithms. Equations and figures appearing in appendices should continue sequential numbering from earlier in the paper.

<sup>\*</sup>Due to problems with HTML display, use of footnotes should be avoided. If absolutely necessary, the footnote mark must come at the end of a sentence. To insert a footnote, use the Insert menu, select Reference, then Footnote, change the number format to the style of asterisk, dagger, double-dagger, etc., and click OK.

#### 2.7 Disclosures

Conflicts of interest should be declared under a separate header, above Acknowledgments. If the authors have no competing interests to declare, then a statement should be included declaring no conflicts of interest.

#### 2.8 Acknowledgments

Acknowledgments and funding informationshould be added after the conclusion, and before references. Include grant numbers and the full name of the funding body. The acknowledgments section does not have a section number.

# 2.9 Code, Data, and Materials Availability

Availability of code, data, and/or materials used in the research results reported in the manuscript may be declared under the heading "Code, Data, and Materials Availability," following the Acknowledgments section. As relevant, provide specific access information or restrictions (i.e., links to repository access addresses with guidance on commercial or public access).

#### 2.10 References

The References section lists books, articles, and reports that are cited in the paper. The references are numbered in the order they are cited.Examples of reference styles are given at the end of this template.

For books<sup>1,2</sup> the listing includes the list of authors (initials plus last name), book title (in italics), page or chapter numbers, publisher, city, and year of publication. Journal article references<sup>3,4</sup> include the author list, title of the article (in quotes), journal name (in italics, properly abbreviated), volume number (in bold), inclusive page numbers or citation identifier, and year. A reference to a proceedings paper or a chapter in an edited book<sup>5,6</sup> includes the author list, title of the article (in quotes), conference name (in italics), editors (if appropriate), volume title (in italics), volume number if applicable (in bold), inclusive page numbers, publisher, city, and year.

The references are numbered in the order of their first citation. Citations to the references are made using superscripts, as demonstrated in the preceding paragraph. One may also directly refer to a reference within the text, for example, "as shown in Ref. 5 …" Two or more references should be separated by a comma with no space between them. Multiple sequential references should be displayed with a dash between the first and last numbers.<sup>1–5</sup>

# 2.8.1 Reference linking and DOIs

A Digital Object Identifier (DOI) is a unique alphanumeric string assigned to a digital object, such as a journal article or a book chapter, that provides a persistent link to its location on the internet. The use of DOIs allows readers to easily access cited articles. Authors should include the DOI at the end of each reference in brackets, if a DOI is available. See examples at the end of this manuscript.

#### 2.9 Author Biographies and Photographs

Author biographies are encouraged, especially for primary and corresponding authors. Biographies should be approximately75 words or fewer. Biographies should be placed at the end of the manuscript. Personal information such as hobbies or birthplace/birthdate should not be included.

# 3 Section Formatting (Heading 1)

Type each section heading on a separate line using the appropriate style from the style list. Sections should be numbered sequentially.

Paragraphs that immediately follow a section heading are leading paragraphs and should not be indented, according to standard publishing style. The same goes for leading paragraphs of subsections and sub-subsections. In this MS Word template, use the Body Text style for leading paragraphs and the Body Text Indented style for all subsequent paragraphs.

#### 3.1 Subsection Headings (Heading 2)

Subsection headings should be numbered 1.1, 1.2, etc.

#### 3.1.1 Sub-subsection headings(Heading 3)

Sub-subsection headings should be numbered 1.1.1, 1.1.2, etc. Only the first word is capitalized.

likeSection heading and Subsection heading and so on..for e.g.

#### Introduction:

- Overview
  - 1. Historic study
  - 2. Current overview
- Importance of concept

#### 4 Figures and Tables

#### 4.1 Figures

Figures are numbered in the order in which they are called out in the text. Figures should be embedded in the manuscript for the initial submission; individual figure files will be requested for the first revision in .tif, .eps, .png, or PDF format. We cannot accept application files (e.g., Corel Draw, Microsoft PowerPoint, etc.). All figure parts must be labeled (a), (b), etc. Each figure file should contain all parts of the figure. For example, Fig.3contains two parts (a) and (b); therefore, all of the labeled parts should be combined in a single file for Fig.3. Further details about figure formatting can be found in the author guidelines for eachcentum journal. A figure caption list should be provided after the references.

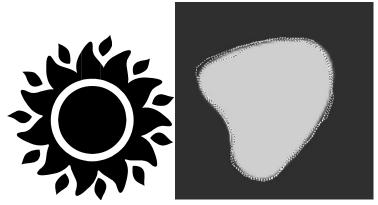

Fig. 3Exal (a) f a figure caption: (a (b) Ind (b) blob.

#### 4.2 Tables

Tables are numbered in the order in which they referred to. They should appear in the document in numerical order and as close as possible to their first reference in the text. Table captions are

handled identically to those for figures, except that they appear above the table, and when called out in the text, the word "Table" is always spelled out. See Table 1 for an example.

#### 4.3 Video

Acceptable file formats, including MOV (.mov), MPEG (.mpg), and MP4 (.mp4), are playable using standard media players, such as VLC or Windows Media Player. The recommended maximum size for each video file is 10-12 MB. Authors may insert a representative "still" image from the video file in the manuscript as a "figure." This still image will be linked by the publisher to the actual video file, as will the caption label. Video files should be named Video 1, Video 2, etc. Otherwise video files are treated in the same manner as figures. The file type should be included in parentheses at the end of the figure caption, along with the file size. See Video 1 for an example.

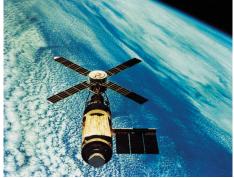

Video 1 Example of a video still image (MPEG, 2.5 MB).

# **Appendix A: Miscellaneous Formatting Details**

# A.1 Formatting Equations

Equations may appear inline with the text, if they are simple, short, and not of major importance; e.g., a = b/c. Important equations appear on their own line. For example, "The expression for the field of view is

$$2a = \frac{(b+1)}{3c},\tag{1}$$

where*a* is the ..." Principal equations are numbered, with the equation number placed within parentheses and right justified. Authors are strongly encouraged to use MS Word Equation Editor or MathType to create both in-text and display equations. Equations are considered to be part of a sentence and should be punctuated accordingly.

# A.2 FormattingTheorems

To include theorems in a formal way, the theorem identification should appear in a 10-pt, bold font, left justified and followed by a period. Formal statements of lemmas and algorithms receive a similar treatment. The text of the theorem continues on the same line in normal, 10-pt font. For example,

Theorem 1.For any unbiased estimator...

# Disclosures

Conflicts of interest should be declared under a "Disclosures" header. If the authors have no relevant financial interests in the manuscript and no other potential conflicts of interest to disclose, a statement to this effect should be included.

# Acknowledgments

This unnumbered section is used to identify people who have aided the authors in accomplishing the work presented and to acknowledge sources of funding.

# Code, Data, and Materials Availability

As relevant to the research results reported in the manuscript, the availability of computer software code, data, and/or materials used should be declared in this section. Provide specific access information or restrictions (i.e., links to repository access addresses, and/or guidance on commercialor public access).

# References

- 1. G. J. Alred, C. T. Brusaw, and W. E. Oliu, *Handbook of Technical Writing*, 7th ed., St. Martin's, New York (2003).
- 2. L. C. Perelman, J. Paradis, and E. Barrett, *Mayfield Handbook of Technical and Scientific Writing*, Mayfield, Mountain View, California (1997).
- A. Harris et al., "Free-space optical wavelength diversity scheme for fog mitigration in a ground-to-unmanned-aerial-vehicle communications link," *Opt. Eng.***45**(8), 086001 (2006) [doi:10.1117/1.2338565].
- 4. N. Metropolis et al., "Equations of state calculations by fast computing machine," *J. Chem. Phys.* **21**(6), 1087-1091 (1953).
- 5. S. F. Gull, "Developments in maximum-entropy data analysis," in *Maximum Entropy and Bayesian Methods*, J. Skilling, Ed., pp. 53-71, Kluwer Academic, Dordrecht, Netherlands (1989).
- 6. K. M. Hanson, "Introduction to Bayesian image analysis," in Image Processing, M. H. Loew, Ed., *Proc. SPIE***1898**, 716-731 (1993) [doi:10.1117/12.154577].

# Caption List

Fig. 1 MS Word 2010 Home ribbon. Red arrow indicates where to access Styles window.

Fig. 2 Styles window.

Fig. 3Example of a figure caption: (a) sun and (b) blob.

Video 1 Example of a video still image (MPEG, 2.5 MB).

**Table 1** Recommended font sizes and styles.

# **Guidelines for submissions:**

- The paper has to be typed in Times new Roman, font size 12 and 1.5 line spacing. The paper should be a word file with 1 and  $\frac{1}{2}$ " on the left and 1-inch margin on the right. The paper should not exceed 3000 words.
- The cover page of the manuscript must contain the title of the paper, author's name/ coauthor's name, mailing address, e-mail address, and contact number.
- References should be given at the end of the paper and should be as per the APA style. In the case of website references, the entire URL should be provided by the authors. A soft copy of the research paper should be sent by email to <u>conference@jjtu.ac.in</u>